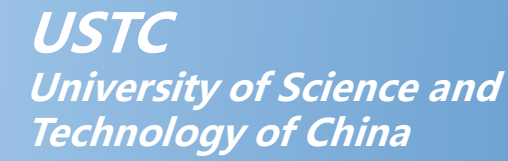

# **Automated Inference on Financial Security of Ethereum Smart Contracts**

Wansen Wang, Wenchao Huang, Zhaoyi Meng, Yan Xiong, Fuyou Miao, Xianjin Fang, Caichang Tu, Renjie Ji

USENIX Security 2023

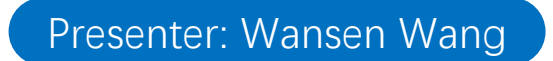

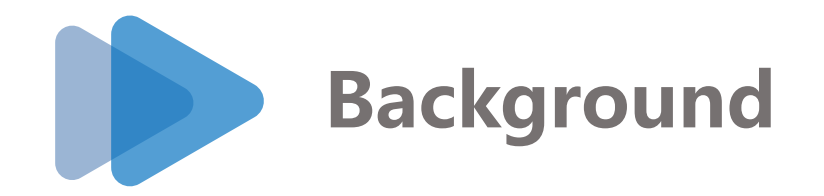

### **Wide usage**

- financial industry
- Internet of Things
- $\bullet$  ……

# **High value**

- managing assets
- market cap of ethers keeps growing

### **Attractive for attackers**

- June 2016, DAO, \$150M
- July 2017, Parity wallet, \$30M
- August 2021, Poly Network, \$27M

### **It is necessary to guarantee the financial security of Ethereum smart contracts**

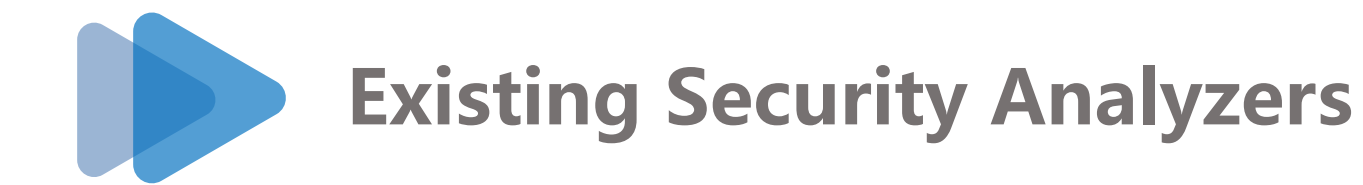

- Automated bug-finding tools
	- ➢ support automated analysis on a great amount of smart contracts
	- ➢ based on pre-defined patterns and not accurate enough
- Semi-automated verification frameworks
- Automated verifiers

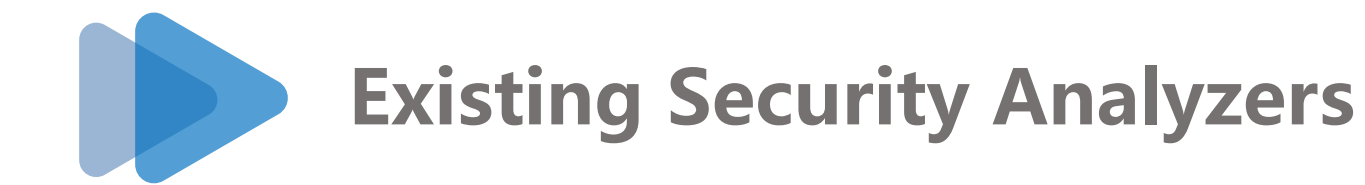

- Automated bug-finding tools
- Semi-automated verification frameworks ➢ formally verify the correctness or security of smart contracts ➢ require manually-defined properties
- Automated verifiers

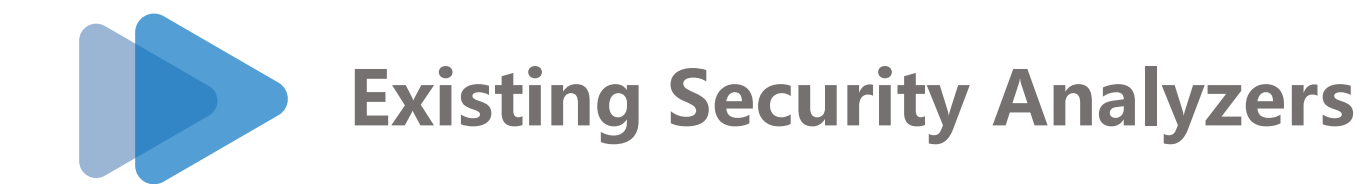

- Automated bug-finding tools
- Semi-automated verification frameworks
- Automated verifiers
	- ➢ try to provide sound and automated verification of pre-defined properties for smart contracts
	- ➢ eThor does not aim for the financial security of smart contracts
	- ➢ SECURIFY does not support solving numerical constraints
	- ➢ ZEUS has soundness issues in transforming contracts into IR

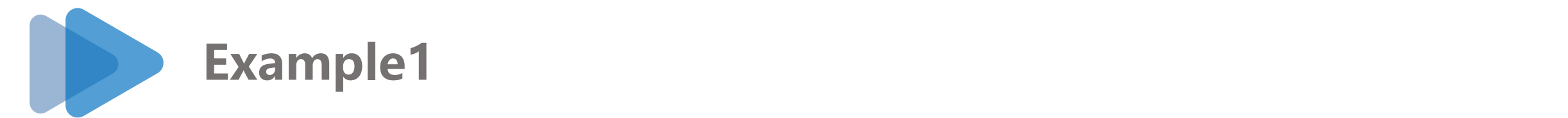

```
contract Ex1{
         mapping(address=>uint) balances;
         constructor() public{
             balances[0x12] = 100;
         }
         function transfer (address to, uint value) public{
             uint val1 = balances[msg.sender] - value;
             uint val2 = balances[to] + value;balances[msg.sender] = val1;
             balances[to] = val2;
             return;
         }
     }<br>}
 1
 2
 3
 4
 5
 6
 7
 8
 9
10
11
12
13
```
15 • **Normal case**:  $\mathbf{F}$ 

balances[msg.sender]-=value, balances[to]+=value

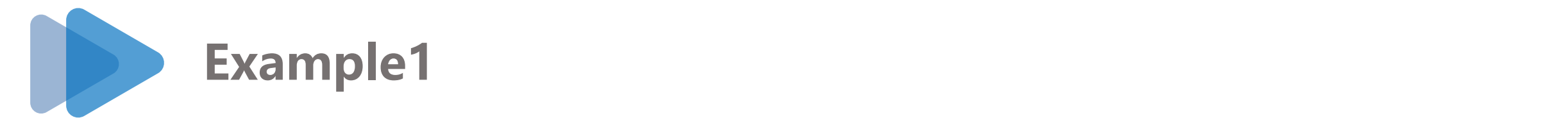

```
contract Ex1{
         mapping(address=>uint) balances;
         constructor() public{
             balances[0x12] = 100;
          }<br>}
         function transfer (address to, uint value) public{
              uint val1 = balances[msg.sender] - value;
              uint val2 = balances[to] + value;balances[msg.sender] = val1;
              balances[to] = val2;return;
          }<br>}
     }<br>}
 1
 2
 3
 4
 5
 6
 7
 8
 9
10
11
12
13
                                              overwrite the result of line 9
```
15 • **Abnormal case**: Figure 4: Illustrative example example example example example example example example example example example

msg.sender=to, balances[to]+=value

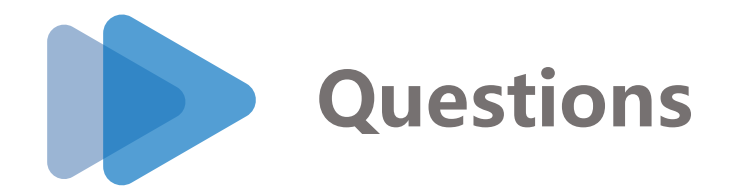

• How to generate properties automatically?

• How to translate contracts into models automatically?

• How to verify the properties against the models automatically?

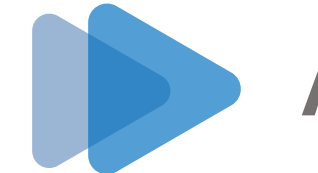

## **Challenge**

- There is no uniform standard for the security requirements of contracts
- Most existing automated tools define patterns or properties according to known vulnerabilities
	- $\triangleright$  The vulnerabilities that can be covered are limited to known ones
	- $\triangleright$  Even a variant of a known vulnerability may evade their detection

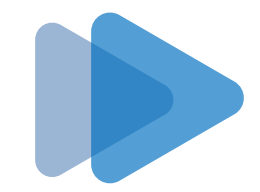

### **Observation**

• Most of the contracts are finance-related

(related to ethers or tokens)

# **Our goal**

• Analyze the financial security of smart contracts

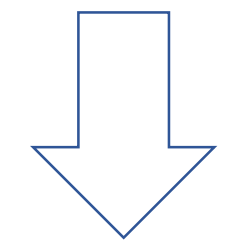

### **Focus on**

• ethers and tokens

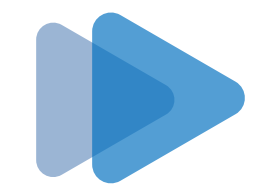

## **Method**

- Categories
	- ➢ ether-related
	- ➢ token-related
	- ➢ indirect-related
	- ➢ non-finance-related

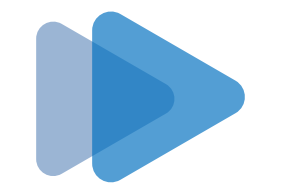

## **Method**

- Identification
	- ➢ ether-related : *transfer, send, call, payable*
	- ➢ token-related : *balances, ownedTokenCount*

(most token contracts use similar variable names to denote token balances)

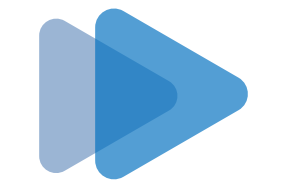

### **Method**

- Property generation
	- ➢ Invariant property(token-related):

$$
\sum_{a \in A_1} balances = C_1
$$

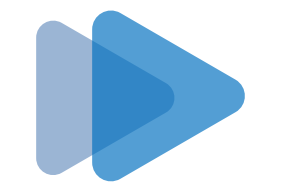

### **Method**

- Property generation
	- ➢ Equivalence property (ether-related, token-related):

*given two sequences A and B consisting of the same transactions* 

 $balances_A (adv) = balances_B (adv)$ ∧  $balance_A(adv) = balance_R(adv)$ 

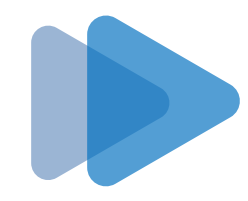

#### **Example: invariant property Texample:**  $T$ any function f in the contract of in the contract of the contract of the contract of these rules of these rules  $\overline{\mathbf{r}}$ **ble: invariant property**

```
contract Ex1{
         mapping(address=>uint) balances;
         constructor() public{
             balances[0x12] = 100;
         }<br>}
         function transfer (address to, uint value) public{
             uint val1 = balances[msg.sender] - value;
             uint val2 = balances[to] + value;balances[msg.sender] = val1;
             balances[to] = val2;return;
         }
     }<br>}
 1
 2
 3
 4
 5
 6
 7
 8
 9
10
11
12
13
```
15 • **Abnormal case**: Figure 4: Illustrative example example example example example example example example example example example

msg.sender=to, balances[to]+=value

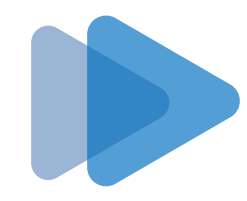

#### **Example: invariant property Texample:**  $T$ any function f in the contract of in the contract of the contract of the contract of these rules of these rules  $\overline{\mathbf{r}}$ **ble: invariant property**

```
contract Ex1{
        mapping(address=>uint) balances;
         constructor() public{
             balances[0x12] = 100;}<br>}
        function transfer (address to, uint value) public{
             uint val1 = balances[msg.sender] - value;
             uint val2 = balances[to] + value;balances[msg.sender] = val1;
             balances[to] = val2;return;
         }
     }<br>}
 1
 2
 3
 4
 5
 6
 7
 8
 9
10
11
12
13
                            The invariant property is violated
```
added

can be

15 • **Abnormal case**:

 $\sum$  balances += value Figure 4: Illustrative example example example example example example example example example example example

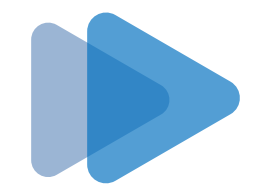

## **Advantage of our properties**

- Cover 6 types of vulnerabilities
	- ➢ Invariant property: overflow/underflow, transferMint
	- ➢ Equivalence property: reentrancy, gasless send, TD, TOD
- Not limited to known vulnerabilities
	- ➢ transferMint (not supported by automated tools in our evaluation)

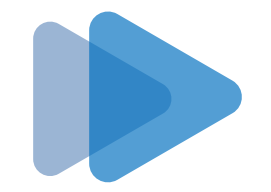

**Automated Modeling and Verification** 

# **2-step modeling**

- Generates different models according to different properties
	- ➢ Invariant property: 1-safety
	- ➢ Equivalence property: 2-safety
- Independent modeling module generates partial models of smart contracts (Written in Solidity language)
- Complementary modeling module modifies the models according to different properties

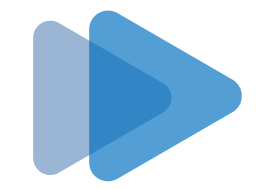

**Automated Modeling and Verification** 

## **2-step modeling**

• We prove the soundness of translation from Solidity language to our models based on KSolidity (a custom semantics of Solidity, IEEE S&P 2022)

Theorem 1 (Soundness). If an invariant property (or equivalence property) holds in the complementary model of FASVERIF, it holds in real-world transactions interpreted by KSolidity semantics.

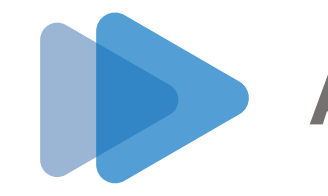

### **Automated Modeling and Verification**

### **Verification**

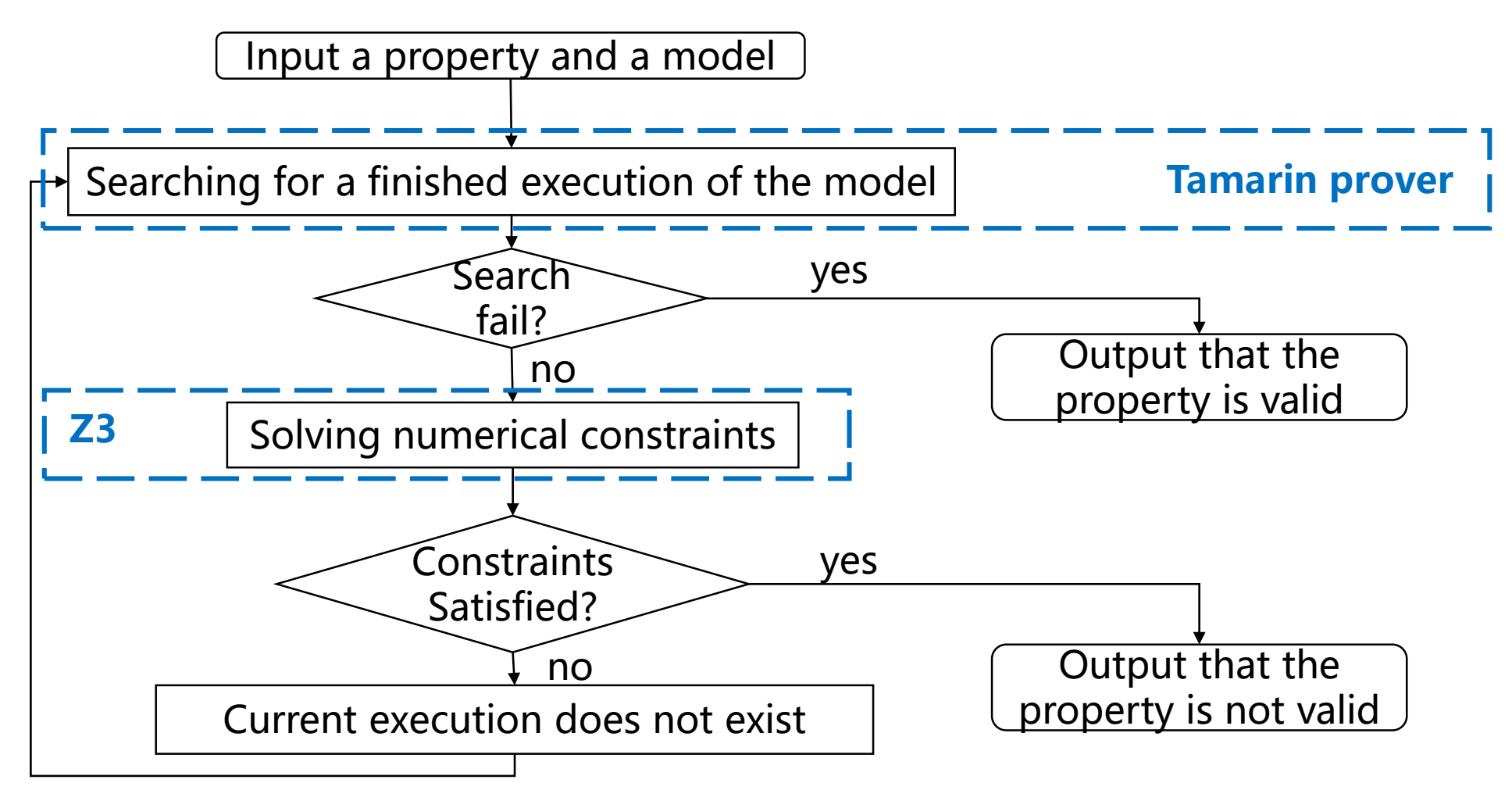

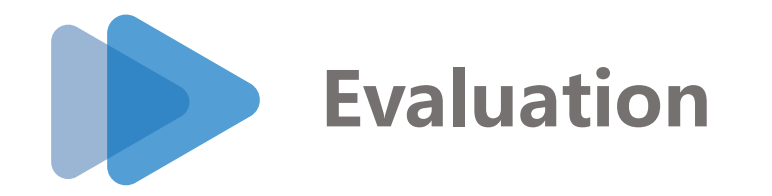

### **Dataset**

- Vulnerability dataset: 549 contracts collected from public datasets of other works
	- ‐ transaction order dependency (TOD)
	- ‐ timestamp dependency(TD)
	- ‐ Reentrancy
	- ‐ gasless send
	- ‐ overflow/underflow
	- ‐ transferMint
- Real-world dataset: 30577 contracts crawled from Etherscan

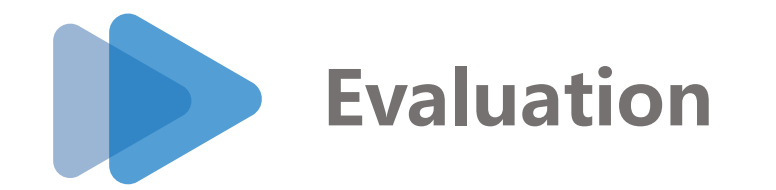

### **Statistical analysis**

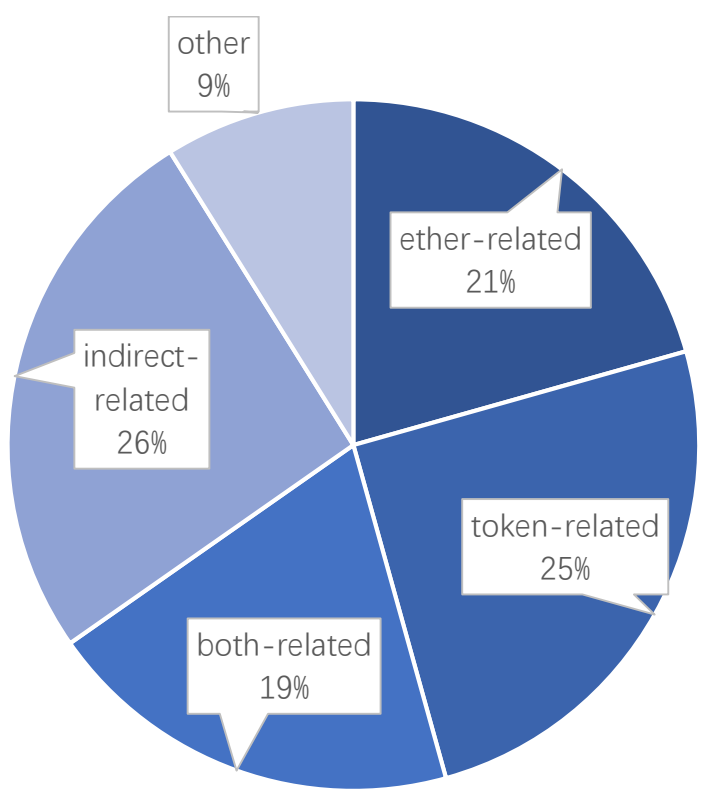

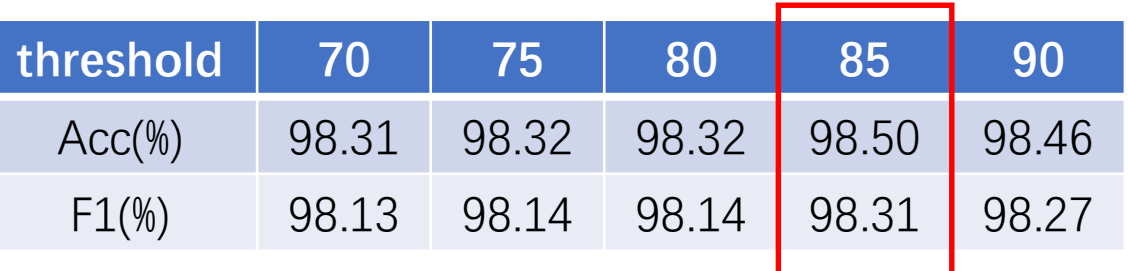

- the accuracy of our method to identify token contracts is higher than 98%
- 27858/30577 finance-related contracts

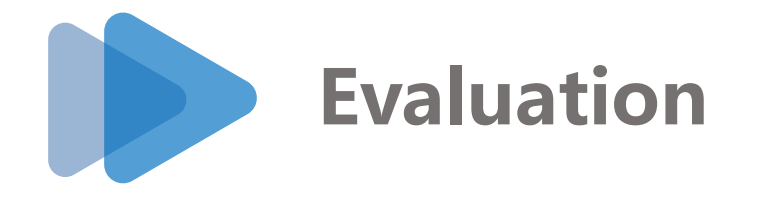

### **Comparison**

Table 1: A comparison of representative automated analyzers for smart contracts. (Acc and F1 outside brackets correpsond to the finance-vulnerable contracts, while those inside brackets correpsond to the vulnerable contracts, \* denote automated verifiers)

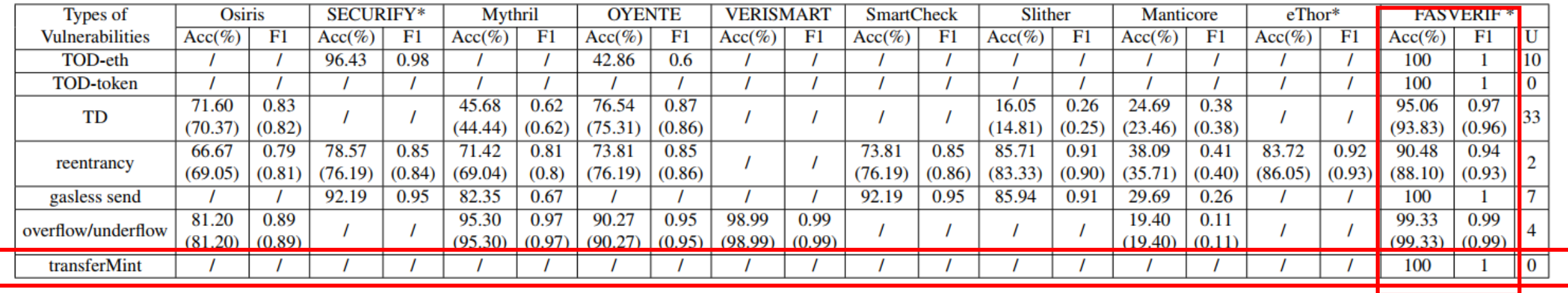

- FASVERIF achieves higher accuracy and F1 values than other automated tools
- Only FASVERIF can detect all of the 6 types of vulnerabilities

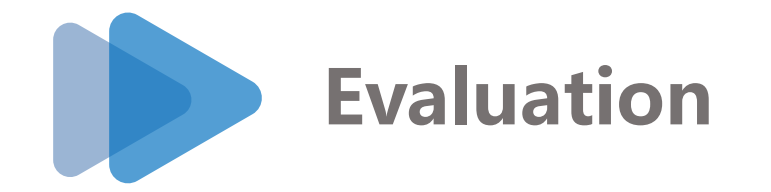

### **Analysis of 1700 real-world contracts**

```
1 contract Ex1{
        mapping(address=>uint) balances;
 2
 \overline{3}constructor() public{
            balances[0x12] = 100;
 \overline{4}5
 6
       function transfer(address to, uint value) public{
 \overline{7}uint vall = balances[msg.sender] - value;8
            uint val2 = balances[to] + value;balances[msg.sender] = val1;9
            balances [to] = val2;10
11return;
12ł
13 }
```
• 10 contracts with transferMint, 3 contracts with TD

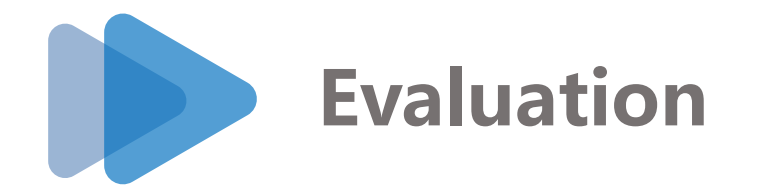

### **Limitations (Still working on them)**

- The average time to analyze a contract using FASVERIF is longer than the one using other automated tools.
- There are still some financial security properties and financial vulnerabilities that are unsupported by FASVERIF
- Solidity language is not fully supported.

• …

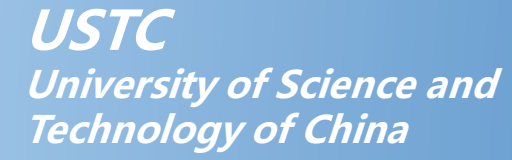

# **Thank you for listening!**

Presenter : Wansen Wang [wangws@mail.ustc.edu.cn](mailto:wangws@mail.ustc.edu.cn)